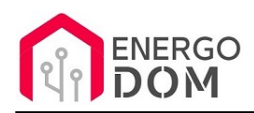

Link do produktu:<https://energodom.pl/mini-sterownik-2c-2-kanalowy-wifi-16a-tasmota-p-1435.html>

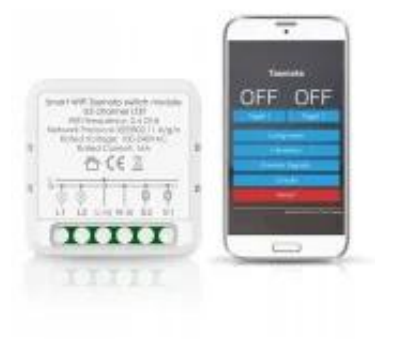

### Mini Sterownik 2C 2-Kanałowy WiFi 16A - TASMOTA

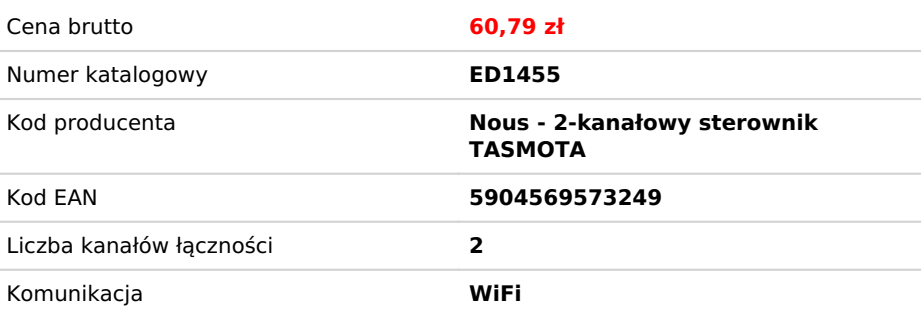

### Opis produktu

# NOWOŚĆ! - 1 / 2 kanałowy moduł WiFi z usługą modyfikacji oprogramowania.

Przedmiotem oferty jest sterownik WiFi **z Fabrycznie** preinstalowanym oprogramowaniem **TASTMOTA EN.**

- **✅** Dużą zaletą oferowanego sterownika są jego wymiary - **tylko 40x40mm**
- **✅ W zestawie również klips do montażu na szyjnie DIN**
- **☑️ Urządzenie ma już ustawiony Szablon. Jedyne czego wymaga to połączenia z WiFi**

**UWAGA:** Kupujący musi znać procedurę konfiguracji TASMOTA. Wszelka konfiguracja połączenia WiFI, MQTT i inne jest zawsze po stronie użytkownika!

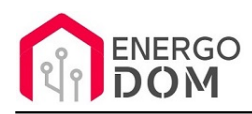

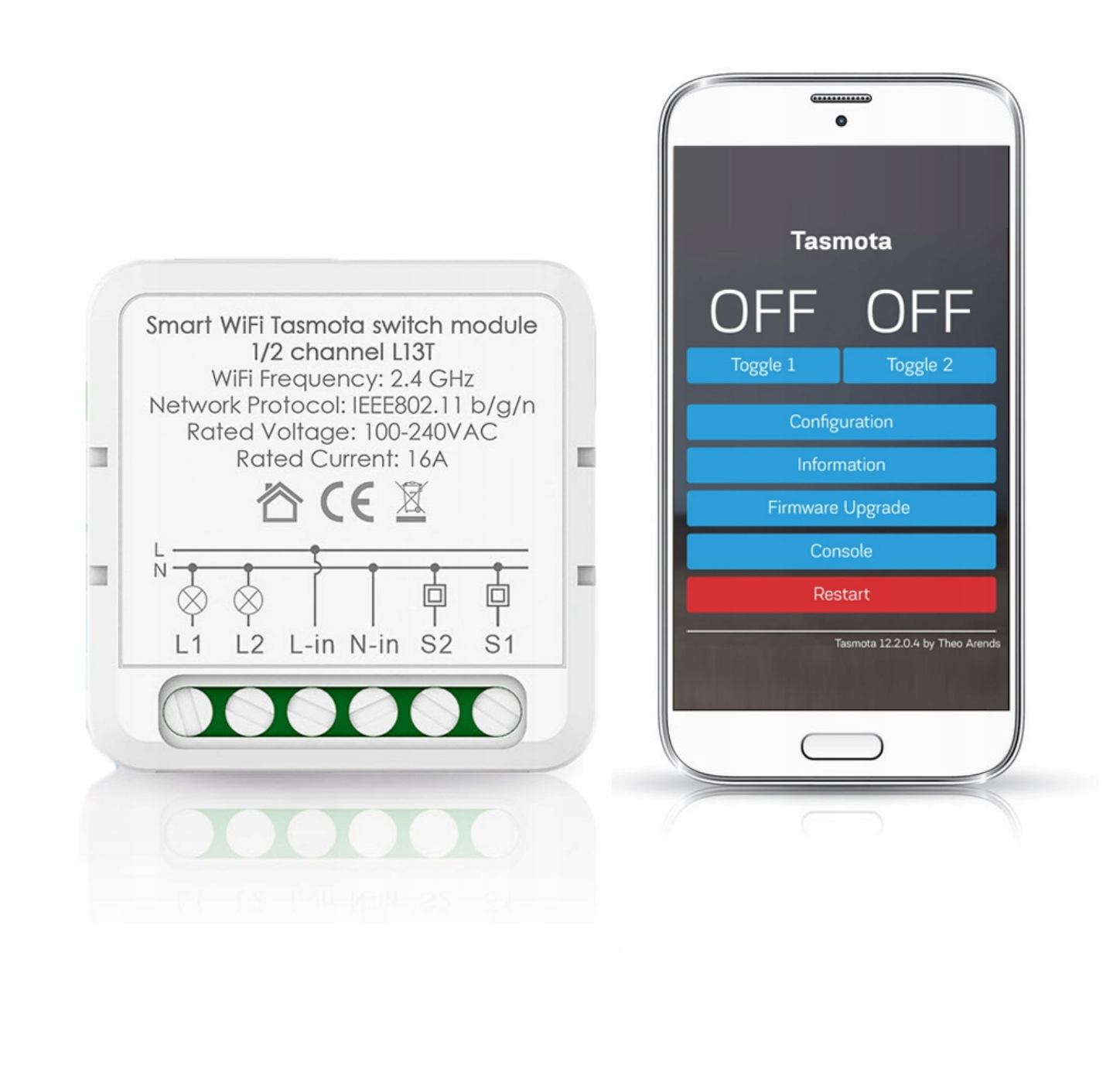

# Wybierz 2 albo 1 Kanał lub Rolety

Moduł możesz skonfigurować wedle uznania jako:

- **Podwójne oświetlenie: 2 niezależne punkty** oświetlenia lub innych urządzeń do 10A na kanał (max 16A łącznie).
- **Rolety**: poprzez odpowiednią konfigurację w TASMOTA tryby przemiennego **interlock**: https://tasmota.github.io/docs/Commands/#control.
- **Oświetlenie + Pilot scen:** 1 punkt ustawiamy jako np. oświetlenia a **drugi kanał** możesz zawsze wykorzystać jako pilot/aktywator scen.
- **Jako jeden kanał:** konfigurujemy tylko jeden kanał, ignorujemy drugi (niewidoczny) np. tylko 1 punkt oświetlenia.

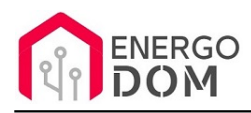

✅ **USŁUGA AKTUALIZACJI** do jednej z z ostatnich wersji , Język **PL, DE, FR, IT, RO, CS (zgodnie z krajemy wysyłki)**, ustawienie **na życzenie Interlock** - dostępna powyżej jako opcja wyboru oprogramowania "AKTUALIZACJA - Tasmota (48h)"

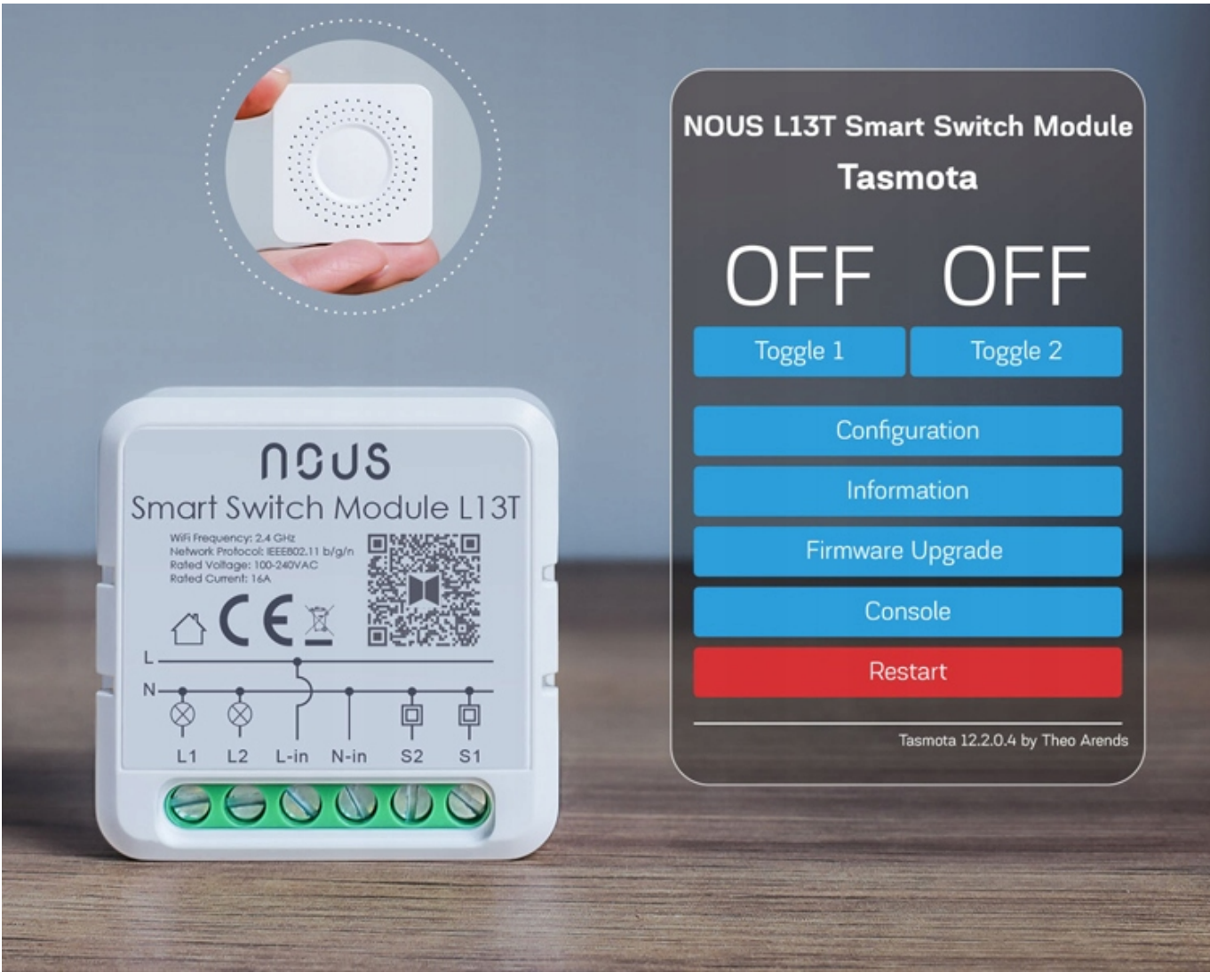

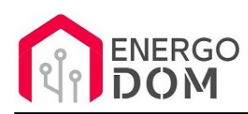

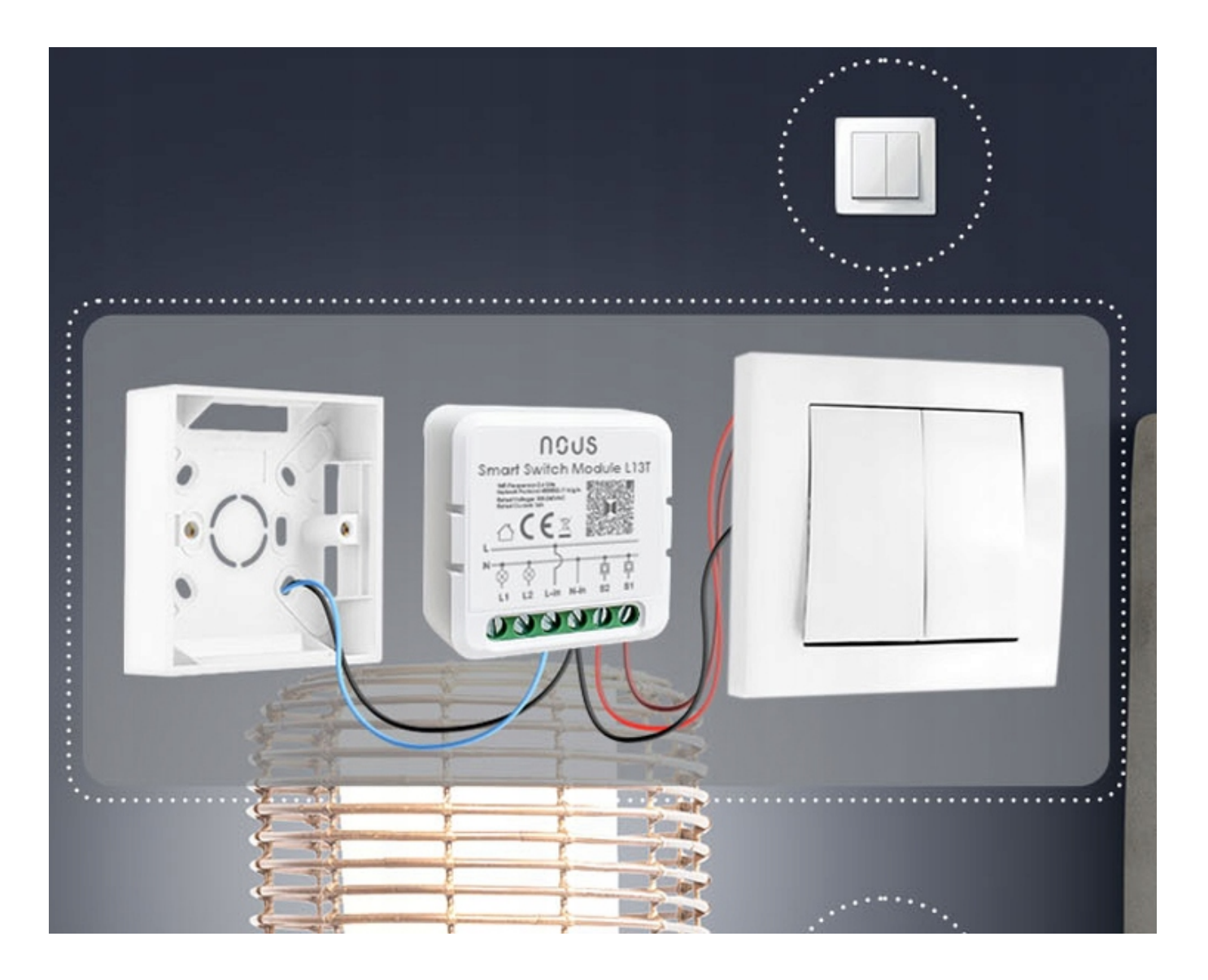

## Dane techniczne

- Inteligentny przełącznik WiFi On/Off
- Zasilanie: 110-240V ±10, 50/60Hz **AC**
- **2 kanały** maksymalne obciążenie **10A/**kanał **Lecz nie więcej** niż 16A łącznie oba kanały.
- Temperatura pracy: -40 to +40 °C
- Wymiary (LxWxH): 40 x 40 x 20 mm
- Minimalny otwór montażowy: Ø ≥ 50mm
- Zasięg do 50m na zewnątrz oraz 30m wewnątrz budynku.
- Pobór prądu przez moduł
- Dołączamy instrukcje w języku polskim

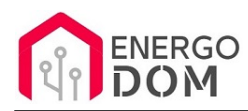

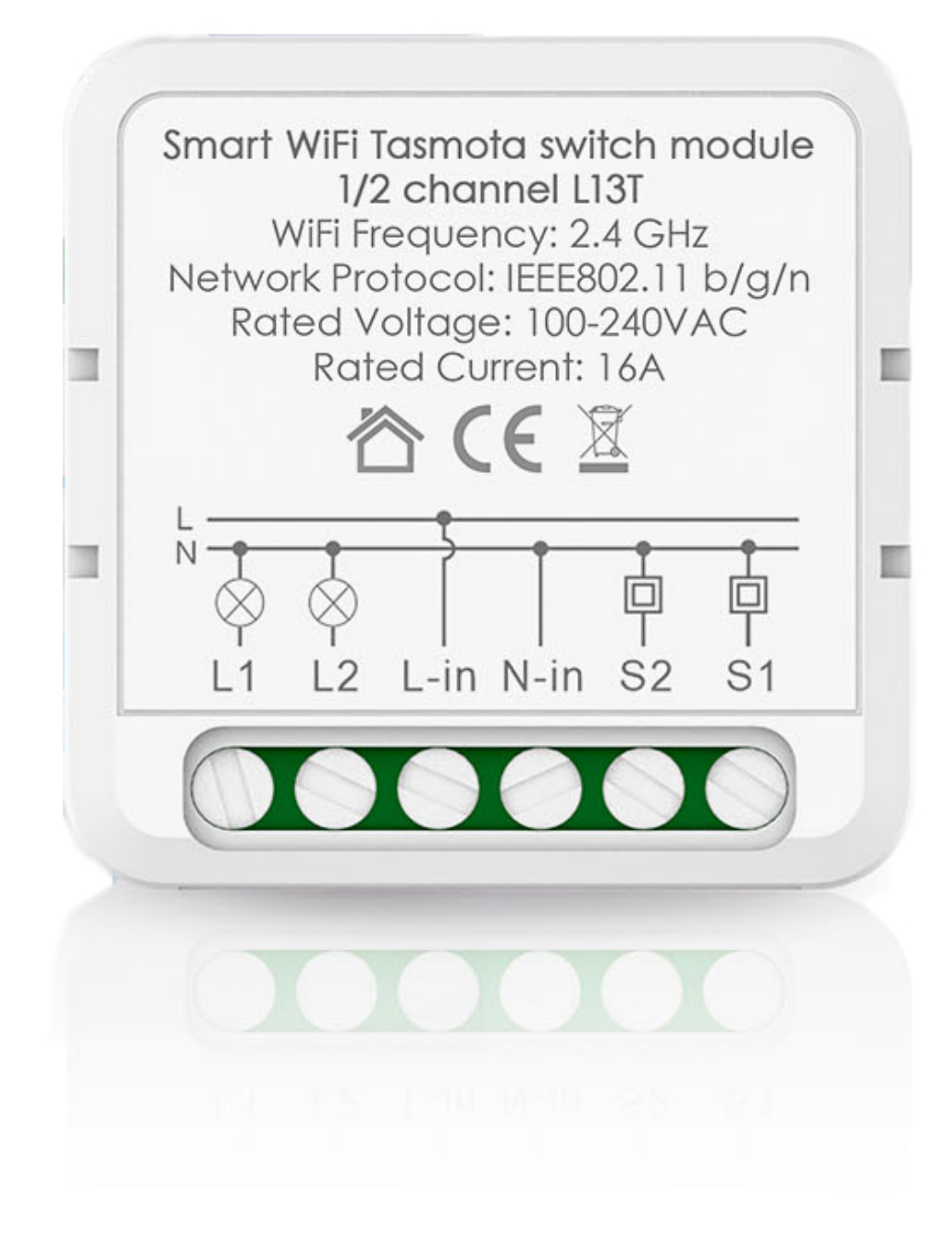

## Schemat Podłączenia - UWAGI

**✅ UWAGA -** Sterowanie włącznikiem ściennym odbywa się poprzez przewód N! Na wejście S1 lub S2 podajemy ZERO (N)

**✅ Rolety** podpinamy według poniższego schematu. Jeśli to oczywiście konieczne, możemy zamienić przewody na włączniku ściennym lub wyjściu do silnika aby odwrócić kierunki. Moduł działa zarówno z przełącznikami podwójnymi odbijającymi (monostabilne) jak i klasycznymi (bistabilne). W przypadku **TASMOTA** należy skonfigurować we własnym zakresie tryb przemienny **interlock**: https://tasmota.github.io/docs/Commands/#control

☑️ Ponieważ przycisk resetu znajduje się na tyle obudowy, zwróć uwagę podczas montażu aby wciskały go np. przewody połączeniowe w puszce.

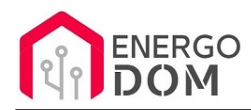

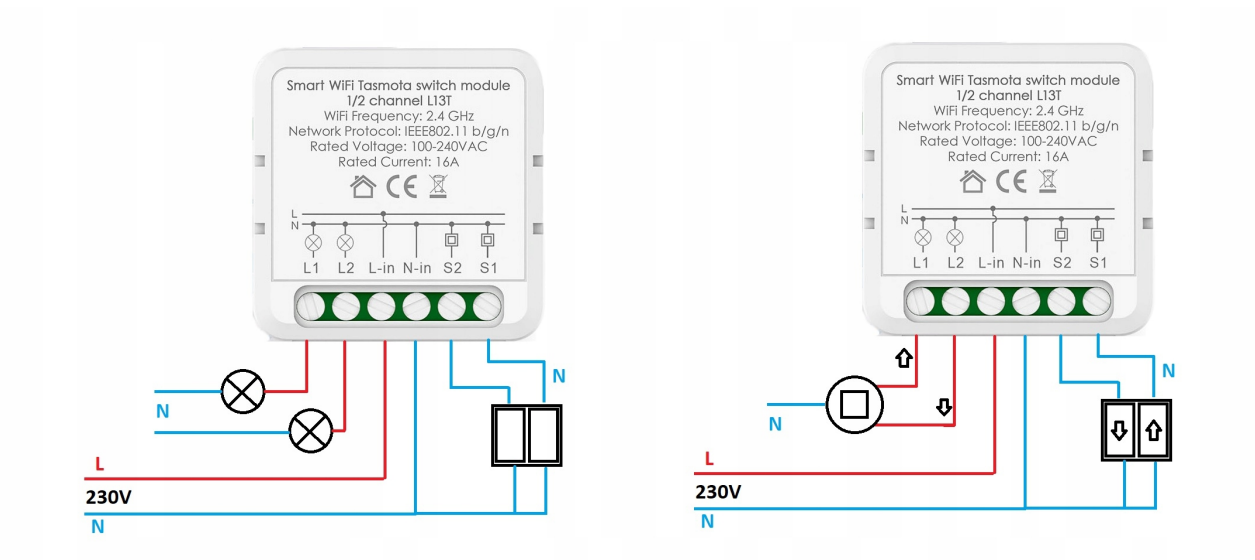

#### Produkt posiada dodatkowe opcje:

**Wybór oprogramowania**: AKTUALIZACJA - Tasmota (48h) - Usługa serwisowa 48h (+ 9,86 zł ), HomeKit HAA (48h) - usługa zmiany firmware (+ 19,99 zł ), Supla (48h) - usługa zmiany firmware (+ 19,99 zł ), Tasmota (48h) - usługa zmiany firmware (+ 0,01 zł ), Inne (48h) - wskazane przez kupującego 48h (+ 19,99 zł )

#### Instrukcje, wsparcie oraz źródła

#### Nasze wsparcie i pomoc dla alternatywnego oprogramowania OpenSource

#### **HomeKit HAA i Supla**

Oferujemy wsparcie i pomoc w języku Polskim (lub drogą e-mail inne języki) **tylko w przypadku oprogramowania:**

- **SUPLA**  [KLIKNIJ TUTAJ Instrukcja Supla](https://test.energo-dom.pl/supla-konfiguracja-polaczenia-i-urzadzen/)
- **HomeKit HAA oraz kody JSON**  [KLIKNIJ TUTAJ Instrukcja HAA](https://test.energo-dom.pl/instrukcja-konfiguracji-haa-homekit/)

#### **TYLKO Nasi klienci** mogą też liczyć na pomoc w **modyfikacji kodów JSON dla HomeKit :)**

**Pomiar prądu w HomeKit** - nie każde urządzenie go obsługuje. Pomiar jest widoczny tylko w aplikacji "HAA Manager" lub panelu www (po IP) Shelly.

Urządzenia z usługą modyfikacji na życzenie klienta **nie podlegają zwrotowi konsumenckiemu 14 dni.** 

#### **TASMOTA, ESP Easy, ESPHome i inne\***

\*Przy wyborze oprogramowania układowego jakimi są TASMOTA, ESP Easy, ESPHome i inne (Wskazane przez kupującego) użytkownik **musi znać możliwości oprogramowania i konfiguracji,** która jest zawsze po stronie kupującego.

- **Tasmota**: https://tasmota.github.io/docs/
- ESPEasy: https://www.letscontrolit.com/wiki/index.php/ESPEasy
- ESPHome: https://esphome.io/

Po aktualizacji oprogramowania nie ma możliwości przywrócenia oryginalnego softu po wgraniu nowego!

Urządzenia z usługą modyfikacji na życzenie klienta **nie podlegają zwrotowi konsumenckiemu 14 dni.** 

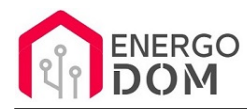

### **NS Panel Sonoff + TASMOTA**

**Po uruchomieniu urządzenie czeka na konfigurację HomeAsistant** dodatku **AppDaemon**. Kręcące się kółeczko ładowania oraz informacja "Waiting to connection" jest prawidłowym zachowaniem :)

**NIE OFERUJEMY suportu w konfiguracji HomeAssistant.** Wszelka dalsza konfiguracja jest zawsze po stronie użytkownika.

- Źródło projektu: https://github.com/joBr99/nspanel-lovelace-ui
- **Tasmota**: https://templates.blakadder.com/sonoff\_NSPanel.html
- **HomeAsistant i konfiguracja NSPanel**: https://docs.nspanel.pky.eu/prepare\_ha/

Odnajdziesz również gotowe poradniki na YouTube.

#### **Źródła i Uwagi dotyczące OpenSource**

Urządzenie (w tym nie certyfikowane przez Apple do celów komercyjnych) po usłudze wgraniu nowego darmowego kodu OpenSource może być wykorzystywane **tylko na własny prywatny użytek.** Źródła oprogramowania poniżej. Przedmiotem oferty jest Produkt + Usługa (nie gotowy produkt końcowy) wgrania ogólnodostępnego oprogramowania. Usługa wykonywana jest zawsze po zakupie urządzenia.

- HAA HomeKit: https://github.com/RavenSystem/esp-homekit-devices
- Tasmota: https://tasmota.github.io/docs/
- Supla: https://forum.supla.org/viewtopic.php?t=8142 lub www.supla.org
- ESPEasy: https://www.letscontrolit.com/wiki/index.php/ESPEasy
- ESPHome: https://esphome.io/